# **PLANO DE MANEJO DE TERRAS AGRICULTÁVEIS UTILIZANDO PROGRAMAÇÃO LINEAR**

## **AGRICULTABLE LAND MANAGEMENT PLAN USING LINEAR PROGRAMMING**

#### Orientando: Mauricio José Biernaski, mauriciobier@gmail.com Universidade Federal do Paraná Orientadora: Mariana Kleina, marianakleina11@gmail.com Universidade Federal do Paraná

**Resumo:** As decisões de cultivo agrícola têm um caráter eminentemente intertemporal: considerando os preços atuais (dos insumos e da própria cultura agrícola), e as expectativas de preços por ocasião da colheita (no futuro), deve se aderir às opções de cultivo cujo lucro esperado seja máximo, diante de restrições de recursos financeiros e físicos. Dentre as restrições impostas ao agricultor, a área disponível para cultivo desempenha papel preponderante na decisão: cabe ao agricultor definir a parcela de terra destinada a cada cultura. Nesse contexto, foi realizado um estudo de caso sobre uma propriedade agrícola situada em Campo Largo, região metropolitana de Curitiba Paraná, com objetivo de desenvolver uma metodologia para aplicação de programação linear que aperfeiçoe a utilização de terras agricultáveis através de planos de manejo agrícola. Respeitando um conjunto de restrições (culturas agrícolas aceitas, não sobreposição de área, restrição de semente, adubo, agrotóxicos, combustível, maquinário, entre outras) pretende-se fornecer um plano de manejo de cultivo que ofereça o maior lucro possível em um prazo pré-estabelecido.

**Palavras-chave**: Otimização agrícola. Plano de manejo agrícola. Programação linear.

**Abstract:** Agricultural cultivation decisions have an eminently intertemporal character: considering current prices (of inputs and agricultural culture itself), and expectations of prices at the time of harvest (in the future), one must opt for farming varieties whose expected profit is maximum, hence financial and physical resource constraints. Among the restrictions imposed on the farmer, the area available for cultivation plays a decisive role at taking decision: it's up to the farmer to define the land parcel destined to each crop. In this context, a case study was carried out on an agricultural property located in Campo Largo, Curitiba Paraná metropolitan region, aiming to develop a methodology for the application of linear programming aiming to improve agricultural land use through agricultural management plans. Respecting a set of restrictions (accepted crops, nonoverlapping area, seed restriction, fertilizer, agrochemicals, fuel, machinery, among others), the intention within is to provide a crop management plan offering the highest possible profit within a prearranged deadline.

**Keywords:** Agricultural optimization. Agricultural management plan. Linear programming.

# **1 INTRODUÇÃO**

Uma forte característica da agricultura é a exposição a riscos climáticos e mercadológicos, portanto busca-se sempre que possível reduzir tais riscos. A propriedade agrícola em questão adota há algum tempo medidas para redução de riscos, como a venda antecipada de produtos e a contratação de seguros de safra, porém é necessário aperfeiçoar o cultivo para que os riscos corridos gerem resultados financeiros compensadores. Essa necessidade é ainda mais forte quando se trata de uma propriedade com escassez de mão de obra e pouca terra disponível, como a propriedade em estudo.

A propriedade está situada no interior de Campo Largo, a cerca de 25 quilômetros de Curitiba, capital do Paraná, e executa atualmente o cultivo de grãos como aveia branca, milho amarelo, milho branco, soja e trigo. O cultivo exclusivo de grãos se deve a escassez de mão de obra para o trato de culturas agrícolas pouco mecanizadas, cultivando atualmente apenas culturas que podem ser mecanizadas do plantio à colheita. As áreas agricultáveis disponíveis totalizam pouco mais de 46 hectares, divididas em 9 talhões e utiliza maquinário compatível com a necessidade atual.

Este trabalho é composto por Revisão Bibliográfica, Metodologia, Desenvolvimento, Resultados e Considerações finais, tendo como principal objetivo desenvolver uma metodologia para aplicação de Programação Linear no plano de manejo de cultivo. Ou seja, busca-se conhecer as quantidades ótimas em hectares plantadas de cada opção de cultivo para que o faturamento seja máximo dentro das limitações da propriedade.

# **2 REVISÃO BIBLIOGRÁFICA**

Antes de sugerir a utilização de qualquer ferramenta de decisão é necessário que se entenda o cenário da agricultura no Brasil, para tal, apresenta-se um breve referencial que é seguido por exemplos de aplicação de modelagem matemática no ramo agrícola.

### **2.1 Agricultura Brasileira, uma visão geral**

O Brasil apresenta diversos tipos de cadeias produtivas ligadas ao agronegócio, que vai desde a produção de maquinário até o melhoramento genético, isso contribuiu para o aumento da tecnologia aplicada à produção e consequentemente ao aumento da qualidade dos produtos. Tal desenvolvimento de tecnologias voltadas à realidade no Brasil, como exemplo o sistema de Plantio Direto que reduz a erosão dos solos e a integração Lavoura Pecuária (ILP) que permite alternar pastagem e lavoura na mesma área, foram essenciais para que se pudessem aproveitar as vantagens climáticas aqui presentes (BARROS, 2005).

O aproveitamento dessas vantagens climáticas imprimiu uma característica forte da agricultura brasileira que é a ampla gama de produtos, sendo um breve exemplo: "Açúcar e álcool, laranja, café, soja, algodão, segmento da madeira (móveis, papel e celulose, compensados, etc), tabaco, borracha, cacau, frutas, tomate, carne vermelha, carne de frango, cadeia de suínos, ovos, leite, batata, tomate e cadeias menores como flores e hortaliças (...)" (BARROS, 2005, p.4).

Em um estudo mais recente, a pujança do setor agrícola brasileiro é notada por Projeções do Agronegócio (2016), que estima a produção de grãos para o ano de 2025/2026 em aproximadamente 255,3 milhões de toneladas, 29,9% a mais que a safra estimada para 2015/2016 de 196,5 milhões de toneladas, o que representa um crescimento de 2,5% ao ano. A área destinada para o cultivo de grãos deve aumentar em 12,7% no mesmo período, passando para 65,6 milhões de hectares, que representa um crescimento de 1,3% ao ano. Estes números representam um grande avanço em relação ao quadro atual, com destaque para o aumento de produtividade, indicando um aumento de demanda em diversos setores relacionados ao agronegócio. Essa demanda é destacada por Projeções do Agronegócio (2016) que cita a necessidade de melhor infraestrutura, financiamentos e investimento em tecnologia.

Um dos resultados dessa expansão crescente é o aumento do preço de terras produtivas. O estudo realizado por Gasques *et. al* (2008) revelou que de 2000 a 2006 os valores para arrendamento de terras no Brasil cresceu, porém menos que o crescimento observado nos valores para venda. Ainda no mesmo estudo, se tratando de valores de venda, constatou-se um aumento de até 32,55% dos valores de venda no Paraná (estado em que se situa a propriedade usada no presente trabalho). A tendência de alta foi observada nas regiões Sul, Sudeste e Centro-Oeste do país no período de 2000 a 2006 e se deve ao crescente desenvolvimento da agricultura no período, como o aumento das exportações, uso crescente de biocombustíveis, dos preços praticados para as principais commodities e ao melhoramento de maquinário por meio do Programa de Modernização da Frota de Tratores Agrícolas, Implementos Associados e Colheitadeiras, mais conhecido como MODERFROTA lançado em março de 2000 pelo Ministério da Agricultura, Pecuária e Abastecimento (MAPA), (SALOMÃO, 2002).

3

Estes e outros motivos geram a necessidade de produzir mais em menos área, tornando a gestão da propriedade rural um fator crucial, semelhante à gestão de uma empresa, que para Bateman e Snell (1998) é a busca pelo objetivo por meio da interação entre pessoas e recursos, que busca a execução de atividades previamente planejadas, fazendo-se necessárias correções para que não se desvie do objetivo.

A utilização de recursos está atrelada aos custos que eles geram, sendo que os custos diretos podem ser relacionados a cada produto, que utiliza certa quantidade de cada recurso (MARTINS, 2010). No ambiente agrícola isso se caracteriza com a utilização diferenciada de insumos, como por exemplo: combustível, transporte, quantidade de adubo, quantidade de defensivos utilizados por cada cultivar. A utilização de recursos sempre atrelada a altos custos faz com que exista uma demanda crescente por ferramentas tecnológicas como o Plantio Direto e Plantio de Precisão, para homogeneizar a produtividade e reduzir os custos com matérias primas (WILKINSON, 2000).

Porém, mesmo com o uso dessas ferramentas, existe grande dificuldade por parte dos agricultores em tomar decisões que possibilitem o aumento produtivo. Oliszeski (2011) destaca a dificuldade em decidir quanto e quando produzir, decisão ainda mais complicada quando se trata de pequenos produtores sem muito conhecimento técnico que dispõem de pequenas áreas. Portanto é válida a utilização de ferramentas de tomada de decisão na agricultura, que segundo Vilckas (2004) é um processo complexo, devido ao grande número de variáveis a que o setor se submete, como por exemplo, comerciais, sazonalidade de mercado, climáticas, entre outras que tornam o processo de tomada de decisão um processo árduo.

## **2.2 Otimização por programação matemática na agricultura**

Para facilitar a interação entre as variáveis do agronegócio, é pertinente o uso de um modelo de programação linear que teve sua primeira aplicação por volta de 1947 na Segunda Guerra Mundial por George B. Dantzig, e que é citada por Idehara e Rodrigues (2011), como a busca pela maximização do lucro ou minimização dos custos, ferramenta que é um importante método de auxílio à tomada de decisão para Munhoz e Morabito (2010). Para Arenales *et al.* (2007), a programação linear é definida em três partes: Decisões a serem tomadas (quantidades a serem produzidas); objetivos que determinam as escolhas das decisões (maximizar ou minimizar); e restrições, que limitam as decisões (conjunto de restrições impostas).

Um exemplo que pode-se citar é a utilização de um modelo de programação linear por Fey *et al.* (2000) que propuseram um incremento de 8,8% na renda líquida anual em uma área total de 43 hectares, considerando as culturas: soja, milho, feijão, aveia, mandioca e trigo. Outra aplicação por Ribeiro e Fortes (2015) sugeriu através de programação linear para cultivos de inverno, um aumento em 39,53% da renda líquida para três culturas de inverno: trigo, aveia e azevém, em uma área de 1000 hectares. Estes e outros estudos demonstram o poder que métodos de otimização numérica detêm em melhorar a renda de pequenos e grandes agricultores, considerando diferentes períodos de cultivo e diversas culturas agrícolas.

# **3 METODOLOGIA**

O presente trabalho tem caráter descritivo segundo Vergara (2014), pois trata da implementação de uma ferramenta de uso gerencial.

#### **3.1 Definindo abordagem**

Para realização do trabalho, foram definidos dois pilares principais com relação à abordagem do tema, dividindo-o de forma lógica e que tornasse viável a sua aplicação dentro das limitações de tempo e capacidade de coleta de dados.

O primeiro pilar a ser definido foi a delimitação das fronteiras do tema, para que fosse possível aplicar o estudo em uma situação específica. Dessa forma, um agricultor foi escolhido, levado em consideração suas terras disponíveis para utilização, características de maquinário relevantes ao estudo e conhecimentos agrícolas do agricultor que foi a principal fonte de dados, com o qual foram coletadas as informações relacionadas a quantidades de insumo utilizadas e períodos de cultivo para cada cultura agrícola, sem questionar seus métodos, apenas medi-los da melhor forma possível para compor o modelo.

O segundo pilar criado foi a determinação das culturas (tipos de plantas) agrícolas que compõe o modelo, sendo elas: aveia branca, feijão (feijão preto foi utilizado como parâmetro), milho amarelo, milho branco, soja e trigo, sendo que são consideradas duas épocas de plantio de feijão: época das águas (plantio de setembro a novembro) e época das secas (plantio de janeiro a março). A escolha se deu analisando as restrições do agricultor, que possui preferência por culturas que permitam mecanização do cultivo, devido a pouca mão de obra disponível para demais culturas. Além disso, as culturas escolhidas podem ser cultivadas atualmente pelo agricultor com pouco ou nenhum gasto em compra ou modificação de maquinário, o que facilita a aplicação dos resultados do modelo proposto.

#### **3.2 Medindo talhões**

Definidos os dois primeiros pilares, partiu-se então para o mapeamento e medição dos talhões (áreas) que o agricultor dispõe, utilizando o aplicativo online *Google Earth*, pelo qual cada talhão foi identificado e medido em hectares (ha), com objetivo de identificar a quantia de área agricultável disponível.

Para uso posterior, foi criado o índice i de talhões que varia de  $i = 1$  até  $i = 9$ , sendo que para cada talhão i existe uma capacidade de área denominada  $cp_i$ que está contida na Tabela 1.

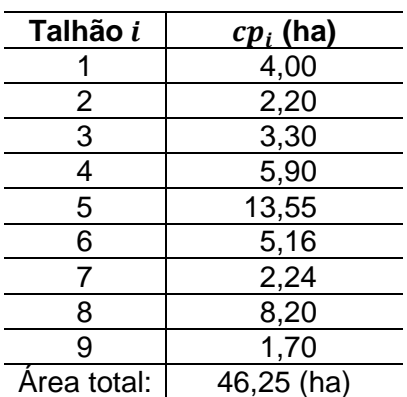

Tabela 1 – Medida de talhões

Fonte – O autor (2017)

# **3.3 Determinação de custos**

## **3.3.1 Custos de insumos**

A próxima etapa foi a coleta de dados referentes às culturas escolhidas, feita em sua maioria de forma empírica com o agricultor que aceitou colaborar fornecendo informações de quantidades de insumos utilizadas. Objetivou-se quantificar o uso de insumos utilizados para cada talhão para execução do cultivo das devidas culturas, para que seja possível identificar os custos dispendidos por hectare plantado.

Os dados coletados foram organizados em forma de um quadro para o cultivo de cada cultura em seu respectivo talhão, onde foram anotadas todas as quantias e gastos referentes aos seguintes insumos: adubo de base, agrotóxicos em geral, diesel, semente e adubo de cobertura. As informações coletadas estão dispostas de forma simplificada no Quadro 1, que contém dados adicionais que podem ser úteis para futuras comparações.

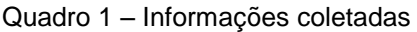

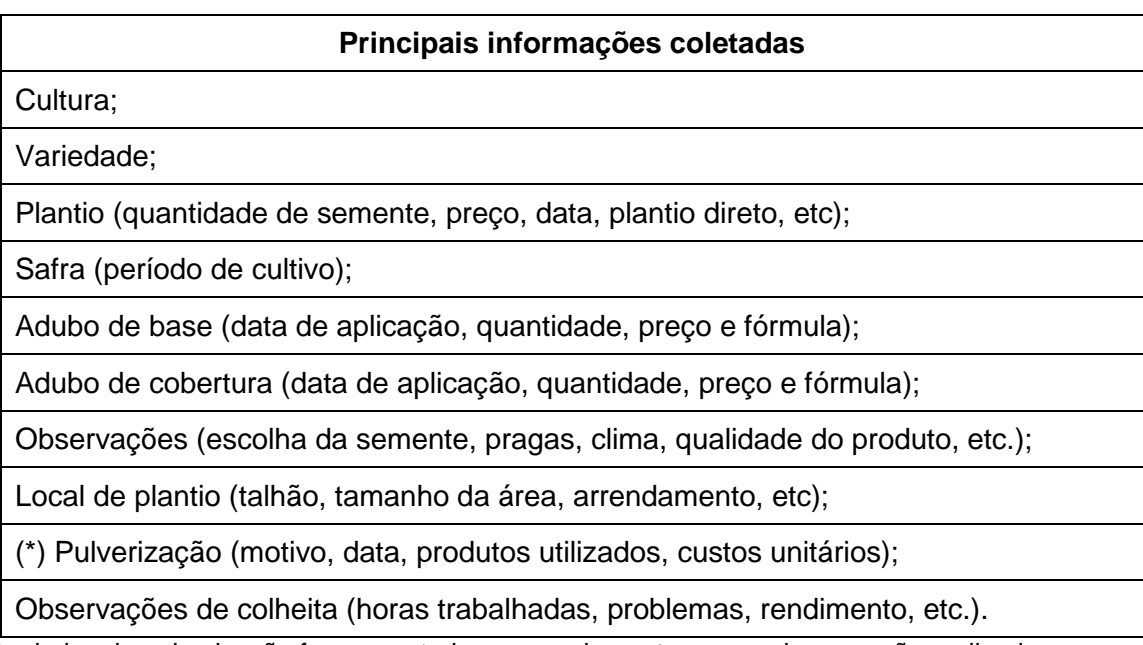

(\*) – Os dados de pulverização foram anotados separadamente para cada operação realizada. Fonte – O autor (2017)

Por fim, após o levantamento dos custos de cada cultura em seu respectivo talhão, foi realizada uma média ponderada utilizando como base as áreas para obter quantidades médias de insumos para cada cultura, que estão dispostos na Tabela 2. A quantidade por hectare de cada insumo é importante para formação das restrições do modelo, em função dos custos unitários. No caso do milho, a unidade de medida padrão escolhida foi a saca (sc) de semente, que é adquirida no mercado de insumos agrícolas contendo 60 mil sementes, uma característica que é própria do mercado de sementes certificadas de milho e que não se aplica às outras culturas. Os demais insumos são medidos em litro (L) e quilo (kg) por hectare (ha). O cálculo do consumo de diesel por hectare plantado é detalhado na Seção 3.3.2.

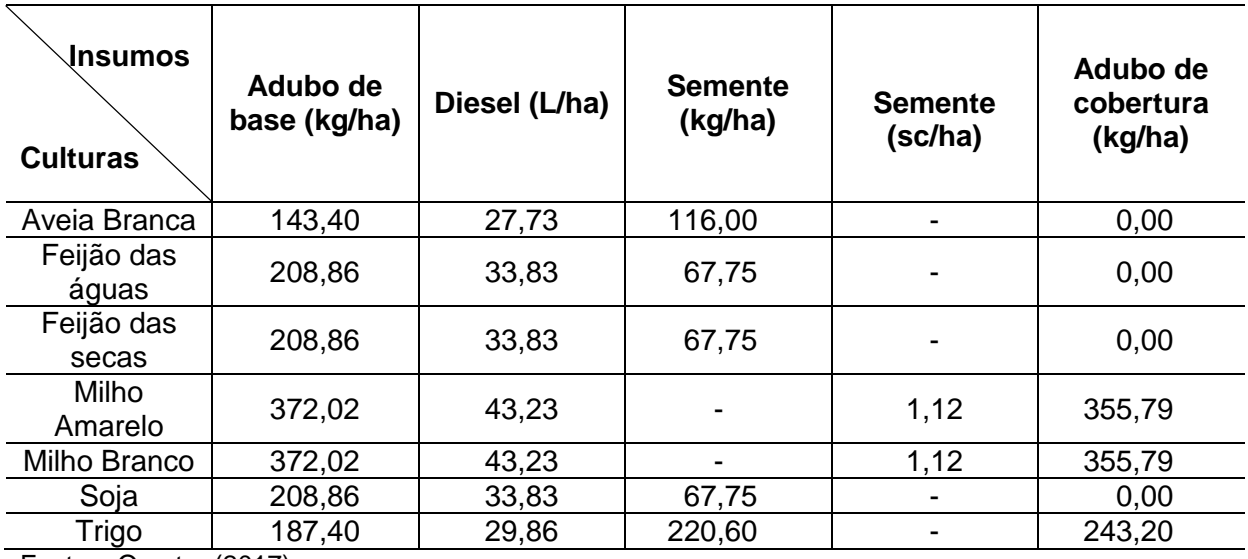

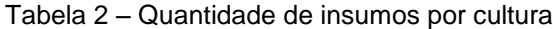

Fonte – O autor (2017)

Para cálculo dos custos unitários, foram empregados os dados coletados com apoio do Quadro 1, assim a Tabela 3 contém os custos de insumos que são comuns às culturas. Para fins de simplificação e inexistência de um histórico do uso desses insumos, é suposto que para qualquer que seja a cultura, as formulações químicas utilizadas de adubo de base são as mesmas, assim como a formulação para adubo de cobertura.

Tabela 3 – Custo de insumos

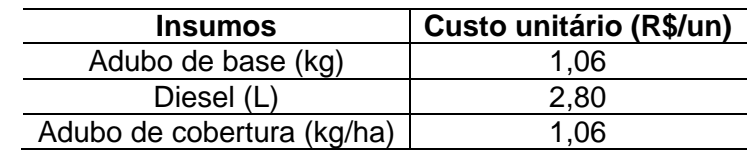

Fonte – O autor  $(2017)$ 

O custo estimado de agrotóxicos aplicados em cada cultura foi simplificado utilizando a média ponderada dos custos em função da área (ha) entre os talhões que receberam plantio da respectiva cultura. Como são utilizados diversos produtos químicos de diversas marcas, a exposição desses dados nesse trabalho não teria utilidade para uso posterior, pois apresentam constante mutação e sofrem influência de região para região. Os custos relacionados a agrotóxicos são expostos na Tabela 4.

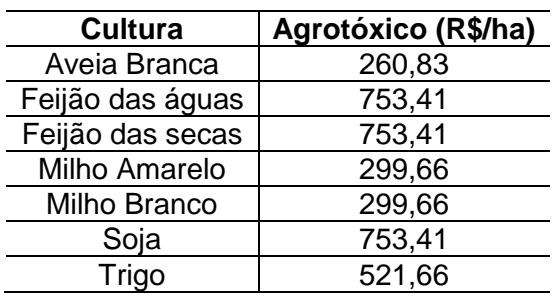

Tabela 4 – Custo estimado de agrotóxicos por cultura

Fonte – O autor (2017)

Na Tabela 5 são expostos os custos unitários para as sementes utilizadas no plantio de cada cultura, em função das suas respectivas unidades de medida explicadas anteriormente.

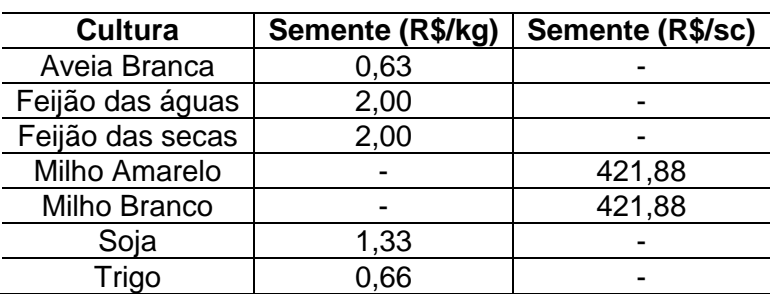

Tabela 5 – Custo de semente por cultura

Fonte – O autor  $(2017)$ 

## **3.3.2 Quantidade de combustível por cultura**

O levantamento de dados sobre consumo de combustível se deu de forma empírica, no qual foi observado o consumo de combustível de cada operação de um determinado talhão, assim pôde-se saber o consumo de combustível por hectare (L/ha). O número de operações (Nº op.) foi levantado com auxílio das informações coletadas através do Quadro 1.

Por fim, a quantidade total de combustível despendida no cultivo de cada cultura foi calculada somando as multiplicações entre (Nº op.) e (L/ha), que estão contidas na Tabela 6.

| <b>Cultura</b>               | Aveia     |        |           | (*)Feijão |           | (**)Milho |                | Soja   |           | <b>Trigo</b> |
|------------------------------|-----------|--------|-----------|-----------|-----------|-----------|----------------|--------|-----------|--------------|
| Operação                     | N°<br>op. | (L/ha) | N°<br>op. | (L/ha)    | N°<br>op. | (L/ha)    | N°<br>op.      | (L/ha) | N°<br>op. | (L/ha)       |
| Plantio verão 5L             | 0         | 0,00   | 0         | 0,00      |           | 7,00      | 0              | 0,00   | 0         | 0,00         |
| Plantio Inverno              |           | 7,00   | 0         | 0,00      | 0         | 0,00      | 0              | 0,00   |           | 7,00         |
| Plantio verão 7L             | $\Omega$  | 0,00   |           | 7,00      | $\Omega$  | 0,00      |                | 7,00   | 0         | 0,00         |
| Pulverização                 | 3         | 2,13   | 4         | 2,13      | 3         | 2,13      | $\overline{4}$ | 2,13   | 4         | 2,13         |
| Aplicação ureia              |           | 2,13   | $\Omega$  | 0,00      |           | 2,13      | 0              | 0,00   |           | 2,13         |
| Colheita                     |           | 12,20  |           | 18,29     |           | 27,70     |                | 18,29  |           | 12,20        |
| Total $(L/ha)^*$ (N°<br>op.) |           | 27,73  |           | 33,83     |           | 43,23     |                | 33,83  |           | 29,86        |

Tabela 6 – Consumo de diesel por hectare

(\*) Os dados se repetem para feijão das águas e feijão das secas;

(\*\*) Os dados se repetem para milho amarelo e milho branco.

Fonte – O autor (2017)

### **3.4 Quantidade colhida por hectare (kg/ha)**

A última etapa da coleta de dados foi a identificação da quantidade produzida por hectare, que compôs a média ponderada entre talhões plantados da mesma cultura, gerando a média produzida por hectare (kg/ha) da respectiva cultura, que está contida na Tabela 7. Porém como o produtor não dispunha de cultivo de feijão para coletar tais dados, foi utilizado como base a estimativa realizada pelo Departamento de Economia Rural (DERAL) na safra 2014/15 para o estado do Paraná.

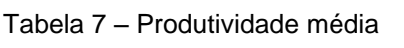

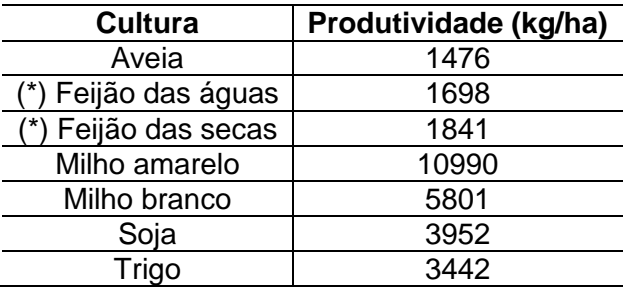

(\*) Fonte: DERAL (2015)

Fonte: O autor (2017)

## **3.5 Preços pagos ao agricultor**

Como o objetivo final do modelo foi gerar um plano de cultivo que proporcione o lucro máximo ao agricultor, também foi necessário dispor de dados de preços de cada produto colhido. Para tal utilizou-se como base o banco de dados do Instituto de Pesquisa Econômica Aplicada (IPEA-DATA), levando em consideração os Preços Recebidos pelo Produtor nos últimos 10 anos no Paraná. O IPEA-DATA disponibiliza os dados mensalmente. Foram selecionados períodos para representar melhor os preços que o agricultor tem acesso após realizada a colheita. Em seguida, os dados foram deflacionados utilizando Índice Geral de Preços - Disponibilidade Interna (IGP-DI), que também é fornecido mensalmente pelo IPEA-DATA. Os dados coletados no IPEA-DATA tem como base sacas de 60kg, medida comum no setor agrícola de grãos e foram convertidos para reais por quilo (R\$/kg) que estão dispostos na Tabela 8. Para a cultura do feijão foram utilizados dados fornecidos por DERAL (2015).

Tabela 8 – Preços pagos ao agricultor

| <b>Cultura</b>         | Período | Preço recebido (R\$/kg) |
|------------------------|---------|-------------------------|
| <sup>"*</sup> ) Feijão | dez/jul | 2,19                    |
| (**) Milho amarelo     | jan/dez | 0,48                    |
| (**) Soja              | jan/dez | 1,13                    |
| $***$<br>Trigo         | out/dez | 0.48                    |

Fonte: dados compilados pelo autor com base em dados do DERAL (\*) e IPEA-DATA 2007-2017 (\*\*)

Como o agricultor possui seus próprios canais de venda para milho branco e aveia branca, foram considerados preços médios com base no histórico de vendas do próprio agricultor que estão dispostos na Tabela 9.

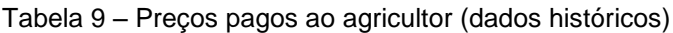

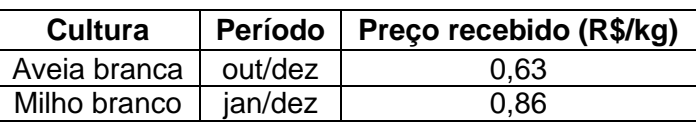

Fonte: O autor (2017)

A utilização de dados confiáveis é de suma importância para um bom desempenho de qualquer técnica ou modelo, em particular para o plano de manejo proposto neste trabalho. Por isso, a coleta de dados foi realizada de forma coerente

e eventualmente atribuindo uma margem de segurança que foi definida junto ao agricultor.

#### **3.6 Calendário de cultivo**

O calendário de cultivo foi definido junto ao agricultor, utilizando como base o seu conhecimento prático relacionado a épocas de plantio. Para isso a unidade de tempo escolhida foi em semanas  $(k)$ , pois parte-se do pressuposto que o plantio de determinada cultura pode ser executado com certa flexibilidade dentro de uma semana, em condições climáticas favoráveis e para garantir isso foram geradas restrições que são expostas na Seção 4.2.9.

Para fins de esclarecimento, o calendário é composto por 96 semanas de 7,6 dias que representam dois anos de 365 dias cada e foi definido dessa forma para que os meses tivessem 4 semanas de tamanho igual, tal como o agricultor em questão utiliza como base. Portanto, o que é levado em consideração é a semana, por exemplo, caso o plantio seja realizado na semana 12, equivale a dizer que é realizado na quarta semana de março.

Ao todo foram geradas 70 opções de cultivo  $i$ , somando as opções de todas as culturas. A Tabela 10 contem os dados relacionados a cada opção de cultivo. Sendo que ciclo da cultura é o intervalo de semanas  $k$  entre plantio e colheita da opção *j*.

| Opção        |                |                 |              |                |                 |      |                |                 |
|--------------|----------------|-----------------|--------------|----------------|-----------------|------|----------------|-----------------|
|              | <b>Ciclo</b>   |                 | Opção j      |                | <b>Ciclo</b>    |      |                | <b>Ciclo</b>    |
| Aveia        |                |                 | Feijão       |                |                 |      |                |                 |
| branca       | <b>Plantio</b> | <b>Colheita</b> | secas        | <b>Plantio</b> | <b>Colheita</b> | Soja | <b>Plantio</b> | <b>Colheita</b> |
| 1            | 13             | 36              | 26           | 49             | 61              | 50   | 37             | 57              |
| $\mathbf{2}$ | 14             | 37              | 27           | 50             | 62              | 51   | 38             | 58              |
| 3            | 15             | 38              | 28           | 51             | 63              | 52   | 39             | 59              |
| 4            | 16             | 39              | 29           | 52             | 64              | 53   | 40             | 60              |
| 5            | 17             | 40              | 30           | 53             | 65              | 54   | 41             | 61              |
| 6            | 18             | 41              | 31           | 54             | 66              | 55   | 42             | 62              |
| 7            | 19             | 42              | 32           | 55             | 67              | 56   | 43             | 63              |
| 8            | 20             | 43              | 33           | 56             | 68              | 57   | 44             | 64              |
| 9            | 21             | 44              | 34           | 57             | 69              | 58   | 45             | 65              |
| 10           | 22             | 45              | 35           | 58             | 70              | 59   | 46             | 66              |
|              |                |                 | <b>Milho</b> |                |                 |      |                |                 |
| 11           | 23             | 46              | amarelo      | <b>Plantio</b> | <b>Colheita</b> | 60   | 47             | 67              |

Tabela 10 – Opções de cultivo

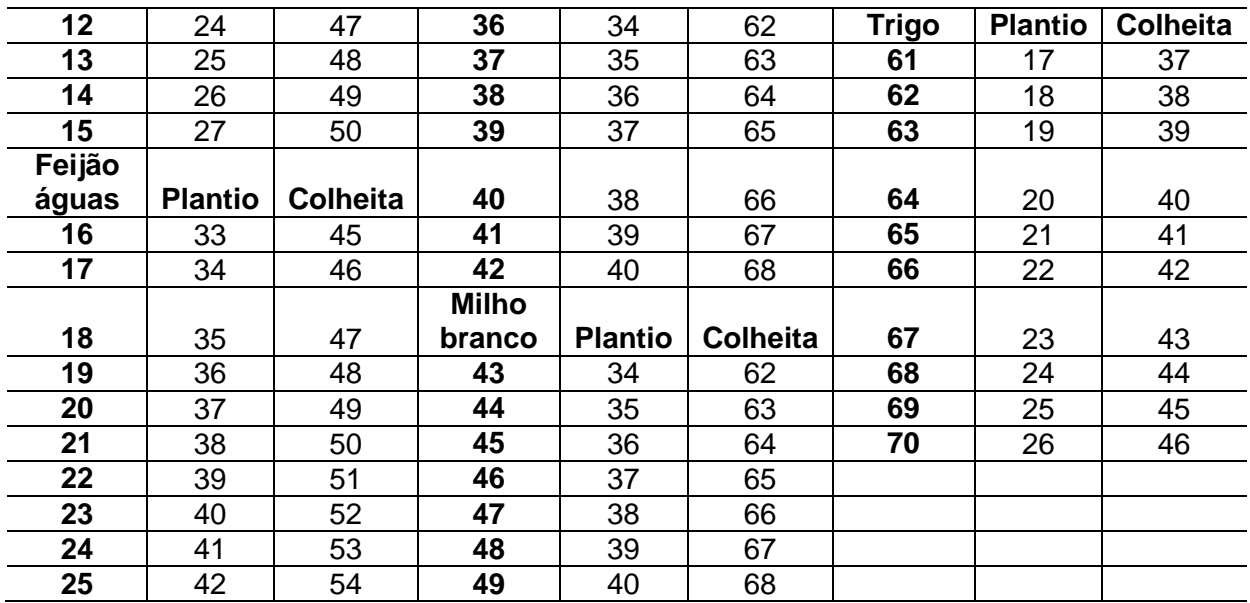

Fonte: O autor (2017)

Porém durante o desenvolvimento do trabalho, os períodos de cultivo foram analisados de forma mais crítica, levando em consideração eventos climáticos que podem interferir de forma severa nos resultados. Além desse fato, foi levado em conta que algumas opções de cultivo de aveia branca não chegam a ser colhidas, servindo apenas como cobertura vegetal para o solo, tornando algumas opções *j* pouco usuais. Portanto as opções consideradas pouco prováveis de serem plantadas contidas no subconjunto  $j_{res}$  receberam restrições que são explicadas na Seção 4.2.10.

 $j_{res} = \{7, 8, 9, 10, 11, 12, 13, 14, 15, 43, 47, 48, 49, 61, 62, 67, 68, 69, 90\}$ 

Optou-se por considerar opções que começam (são plantadas) e terminam (são colhidas) dentro dos limites do calendário, sem considerar a repetição das opções. Parte-se do pressuposto que as áreas se encontram desocupadas no início da primeira opção ( $i = 1$  que se inicia no período  $k = 13$ ). Portanto, o período real analisado parte do período  $k = 13$  e vai até o período  $k = 70$ , momento em que o ocorre a última colheita dentro das opções *j* propostas, totalizando um período de 57 semanas.

# **4 DESENVOLVIMENTO**

O desenvolvimento é composto pela modelagem matemática que utiliza o *software* Lingo para resolução do problema de programação linear, cuja entrada de dados será por planilhas do *software* Excel. Para utilização do Excel foi necessário compilar os dados em tabelas que facilitassem a modelagem.

# **4.1 Compilando dados**

Para que os dados pudessem ser aplicados ao modelo, optou-se por agrupálos em tabelas quem têm a mesma dimensão que a matriz da variável de decisão  $x_{i,i}$  que é explicada na Seção 4.2. Lembrando que as opções de cultivo j de uma mesma cultura utilizam os mesmos dados de insumos e valores. As seções a seguir contêm as tabelas com dados compilados.

# **4.1.1 Receita bruta ( )**

Para cálculo da receita bruta, primeiramente foi identificada a produtividade por hectare (kg/ha) das culturas e depois os preços pagos ao agricultor (R\$/kg), para posteriormente multiplicar esses valores e obter a receita bruta por hectare (R\$/ha) para cada cultura.

A produtividade foi extraída da Tabela 7 e as opções de cultivo *j* da Tabela 10, já os preços pagos ao produtor foram extraídos das Tabelas 8 e 9. Os valores apresentados na Tabela 11 se repetem para os 9 talhões ( $i = 1$  até  $i = 9$ ), formando uma matriz  $i \times j$  (9x70).

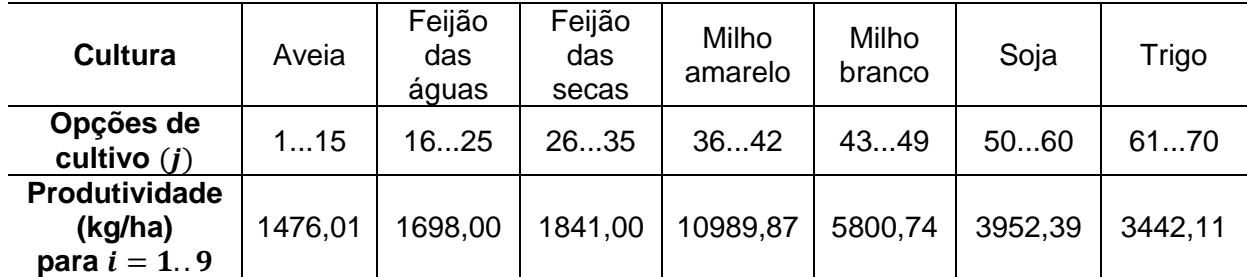

Tabela 11 – Receita bruta

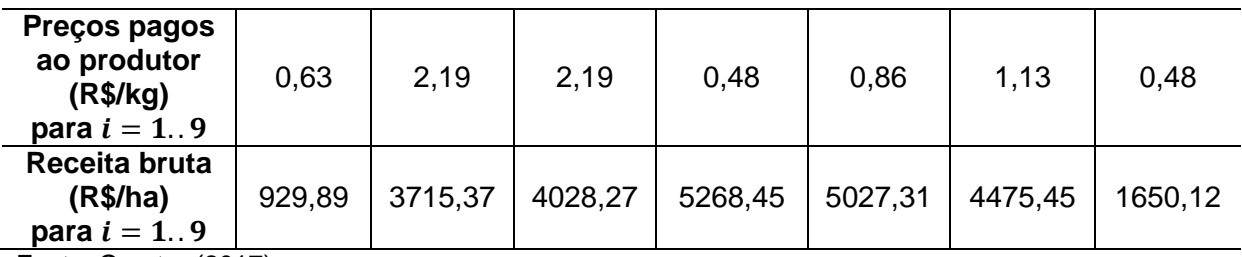

Fonte: O autor (2017)

# **4.1.4 Quantidade de adubo de base ( )**

A quantidade de adubo de base por hectare (kg/ha) foi extraída da Tabela 2 e é apresentada na Tabela 12.

Tabela 12 – Quantidade de adubo

| Cultura                                                | Aveia  | Feijão<br>das<br>águas | Feijão<br>das<br>secas | Milho<br>amarelo | Milho<br>branco | Soja   | Trigo  |
|--------------------------------------------------------|--------|------------------------|------------------------|------------------|-----------------|--------|--------|
| Opções de<br>cultivo $(i)$                             | 115    | 1625                   | 2635                   | 3642             | 4349            | 5060   | 6170   |
| Quantidade<br>de adubo<br>(kg/ha)<br>para<br>$i = 1.9$ | 143,40 | 208,86                 | 208,86                 | 372,02           | 372,02          | 208,86 | 187,40 |

Fonte: O autor (2017)

# **4.1.5 Custo estimado de agrotóxico ( )**

Os valores estimados para gasto com agrotóxicos em cada cultura foram extraídos da Tabela 4 e estão compilados na Tabela 13.

| Cultura                                                          | Aveia  | Feijão<br>das<br>águas | Feijão<br>das<br>secas | Milho<br>amarelo | Milho<br>branco | Soja   | Trigo  |
|------------------------------------------------------------------|--------|------------------------|------------------------|------------------|-----------------|--------|--------|
| Opções de<br>cultivo $(i)$                                       | 115    | 1625                   | 2635                   | 3642             | 4349            | 5060   | 6170   |
| <b>Custos de</b><br>agrotóxicos<br>(R\$/ha)<br>para<br>$i = 1.9$ | 260,83 | 753,41                 | 753,41                 | 299,66           | 299,66          | 753,41 | 521,66 |

Tabela 13 – Custos de agrotóxicos

Fonte: O autor (2017)

## **4.1.6 Quantidade de diesel ( )**

A quantidade de diesel utilizada no cultivo por hectare de cada cultura (L/ha) foi retirada da Tabela 6 e é apresentada na Tabela 14.

| <b>Cultura</b>                                         | Aveia | Feijão<br>das<br>águas | Feijão<br>das<br>secas | Milho<br>amarelo | Milho<br>branco | Soja  | Trigo |
|--------------------------------------------------------|-------|------------------------|------------------------|------------------|-----------------|-------|-------|
| Opções de<br>cultivo $(i)$                             | 115   | 1625                   | 2635                   | 3642             | 4349            | 5060  | 6170  |
| Quantidade<br>de diesel<br>(L/ha)<br>para<br>$i = 1.9$ | 27,73 | 33,83                  | 33,83                  | 43,23            | 43,23           | 33,83 | 29,86 |

Tabela 14 – Quantidade de diesel

Fonte: O autor

### **4.1.7 Custo de semente ( )**

O cálculo do custo de semente se deu de forma semelhante ao cálculo da receita bruta, identificando primeiramente as quantidades e custos estimados para cada tipo de semente, para posteriormente multiplicá-los e obter o custo de semente por hectare de cada cultura (R\$/ha).

As quantidades e custos foram extraídos das Tabelas 2 e 5 respectivamente, e o resultado da multiplicação estão apresentados em R\$/ha na Tabela 15.

| <b>Cultura</b>                                                      | Aveia | Feijão<br>das<br>águas | Feijão<br>das<br>secas | Milho<br>amarelo | Milho<br>branco | Soja  | <b>Trigo</b> |
|---------------------------------------------------------------------|-------|------------------------|------------------------|------------------|-----------------|-------|--------------|
| Opções de<br>cultivo $(i)$                                          | 115   | 1625                   | 2635                   | 3642             | 4349            | 5060  | 6170         |
| Quantidade<br>de semente<br>(kg/ha e<br>sc/ha)<br>para<br>$i = 1.9$ | 116   | 67,75                  | 67,75                  | $(*)1,12$        | $(*)1,12$       | 67,75 | 220,6        |

Tabela 15 – Quantidade de semente

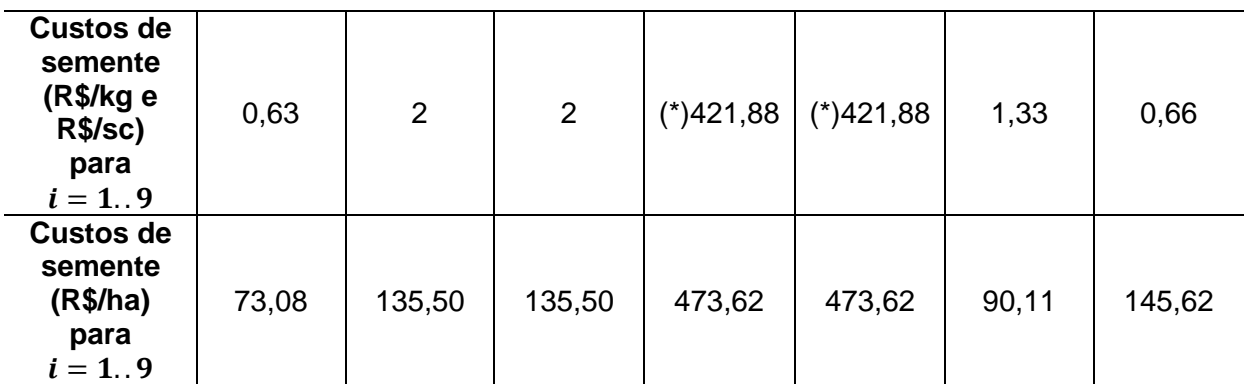

(\*) Quantidade medida em sacas, os demais quantidades se encontram em kg/ha;

Fonte: O autor

#### **4.1.8 Quantidade de adubo de cobertura**  $(u_{i,j})$

A quantidade de adubo de cobertura utilizada por hectare no cultivo de cada cultura (kg/ha) foi extraída da Tabela 2 e é apresentada na Tabela 16.

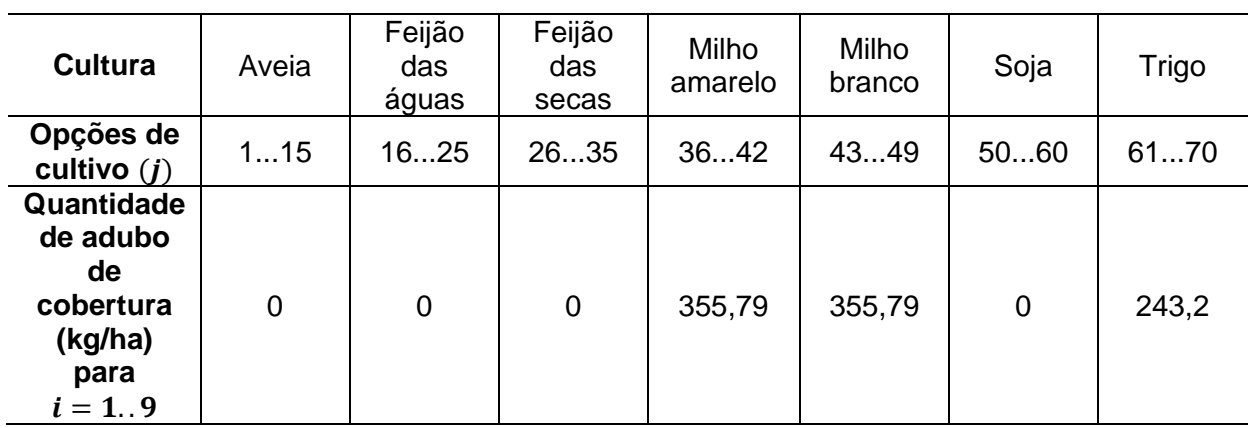

Tabela 16 – Quantidade de ureia

Fonte: O autor

### **4.1.9 Uso de maquinário ( )**

Foi definido junto ao agricultor em questão, as capacidades de maquinário para plantio e colheita de cada cultura por semana. Em seguida foram criados dois índices, de utilização de maquinário para plantio  $(p_i)$  e de utilização de maquinário para colheita  $(c_i)$ , que representam a fração da semana que um hectare utiliza para executar a operação que está representada na Tabela 17.

| Opções j                                 | 115  | 1635 | 3649 | 5060 | 6170 |
|------------------------------------------|------|------|------|------|------|
| Capacidade<br>de plantio<br>(ha/semana)  | 30   | 30   | 30   | 30   | 30   |
| $p_i$<br>(semana/ha)                     | 1/30 | 1/30 | 1/30 | 1/30 | 1/30 |
| Capacidade<br>de colheita<br>(ha/semana) | 25   | 20   | 15   | 20   | 25   |
| $c_i$<br>(semana/ha)                     | 1/25 | 1/20 | 1/15 | 1/20 | 1/25 |

Tabela 17 – Utilização de maquinário

Fonte: O autor (2017)

### **4.2 Modelagem matemática**

Após a definição das variáveis, o modelo é dividido entre duas partes: função objetivo e restrições.

# **4.2.1 Variáveis**

Como o modelo visa identificar as quantidades de cada opção de cultivo em cada talhão para obtenção do maior faturamento, a variável de decisão é chamada de  $x_{i,j}$ , sendo a quantidade plantada em hectares no talhão i da opção de cultivo j que compõe uma matriz  $i \times j$  com dimensão 9  $\times$  70, pois  $i = 1...9$  linhas e  $j =$ 1 ... 70 colunas, exemplificada na Tabela 18.

| Opção j<br>Talhão i                                                                                             |           | n         | $\sim$   | 70         |
|----------------------------------------------------------------------------------------------------|-----------|-----------|----------|------------|
|                                                                                                    | $x_{1,1}$ | $x_{1,2}$ | $\cdots$ | $x_{1,70}$ |
|                                                                                                    | $x_{2,1}$ | $x_{2,2}$ | $\cdots$ | $x_{2,70}$ |
| $\sim$ $\sim$                                                                                                   | $\cdots$  | $\cdots$  | $\cdots$ | $\cdots$   |
| 9                                                                                                    | $x_{9,1}$ | $x_{9,2}$ | $\cdots$ | $x_{9,70}$ |
| the contract of the contract of the contract of the contract of the contract of the contract of the contract of |           |           |          |            |

Tabela 18 – Quantidade plantada em hectares no talhão  $i$  da opção de cultivo  $i$ 

Fonte: O autor (2017)

As demais variáveis são chamadas de variáveis auxiliares, pois variam em função dos resultados que a resolução do problema fornece para as variáveis  $x_{i,i}$ . Tais variáveis são: quantidade de adubo de base total (bt), quantidade de diesel

total  $(dt)$ , quantidade de adubo de cobertura total  $(ut)$ , custo de agrotóxico total  $(at)$ e custo de semente total  $(st)$ .

#### **4.2.2 Função objetivo**

Como foi citado anteriormente, o objetivo do trabalho proposto é a maximização de lucro obtida através de um plano de cultivo otimizado. Para isso, a função objetivo é composta pelo somatório do faturamento bruto por hectare da opção de cultivo j,  $(R_i)$ , multiplicado pela variável de decisão  $(x_i)$  que representa a quantidade plantada da opção  $j$ , no talhão  $i$ , subtraindo-se os custos totais de adubo de base, diesel, adubo de cobertura, agrotóxico e semente que são variáveis auxiliares calculadas nas demais restrições. A função objetivo é representada pela Equação 1, sendo que as variáveis dependentes que a compõe serão explicadas nas próximas seções.

Equação 1: Função objetivo

$$
Max = \sum_{i=1}^{9} \sum_{j=1}^{70} (R_j * x_{ij}) - (bt * Cunit adubo de base) - (dt * Cunit diesel)
$$

$$
- (ut * Cunit adubo de cobertura) - (at) - (st)
$$

Sendo:

 $Max -$  objetivo de maximizar o lucro;

 $i$  – talhão, que varia de  $i = 1$  até  $i = 9$ ;

 $i -$  opção de cultivo, que varia de  $i = 1$  até  $i = 70$ ;

 $R_i$  – Receita bruta por hectare da opção *j*;

 $x_{i,i}$  – variável de decisão;

 $bt -$  quantidade de adubo de base total;

 $Cunit$  – custo unitário coletado na Tabela 3, para adubo de base, diesel e adubo de cobertura;

- $dt$  quantidade de diesel total;
- $ut$  quantidade de ureia total;
- $at$  recurso financeiro total dispendido com aplicação de agrotóxicos;
- $st$  recurso financeiro total dispendido com sementes para plantio.

#### **4.2.3 Restrição de não sobreposição de área**

Para que as opções de cultivo sejam escolhidas corretamente pelo modelo, sem extrapolar as áreas disponíveis através de sobreposição de cultivos j em um mesmo talhão i, foi necessária a criação de uma restrição que impede o modelo de sugerir o plantio de uma cultura sobre uma área já ocupada em um determinado período.

Para essa finalidade, foi criado um calendário usando Excel contendo as opções de cultivo expostas na Tabela 10. O calendário é exemplificado pela Tabela 19, e foi feito de tal forma que cada uma das linhas representa uma opção  $i$  de cultivo e cada coluna representa uma semana  $k$ . O calendário  $(ca)$  é disposto de forma binária, no qual as opções de cultivo preenchem com valores de 1 o intervalo entre a semana de plantio e colheita. Ou seja, caso a opção seja escolhida, ela irá ocupar a área durante as semanas em que o valor aparece como 1 do calendário. Os valores iguais a 0 indicam que a opção *j* não ocupará a área nessa semana  $k$ .

| k                |                                                        | ີ                 | ာ             | 4        |                   | 6        | $\cdots$             | 96       |
|------------------|--------------------------------------------------------|-------------------|---------------|----------|-------------------|----------|----------------------|----------|
|                  |                                                        |                   |               |          |                   |          | $\sim$ 0.00 $\pm$    |          |
| ◠                |                                                        |                   |               |          |                   |          | $\sim$ 0.00 $\pm$    |          |
| ີ<br>ы.          |                                                        |                   |               |          |                   |          | $\sim$ $\sim$ $\sim$ |          |
| 4                |                                                        |                   |               |          |                   |          | $\sim$ $\sim$        |          |
| $\sim$ 100 $\pm$ | $\sim 100$                                             | $\sim$ 0.00 $\pm$ | $\sim$ $\sim$ | $\cdots$ | $\sim$ 0.00 $\pm$ | $\cdots$ | $\cdots$             | $\cdots$ |
| 70               |                                                        |                   |               |          |                   |          | $\cdots$             |          |
|                  | $T_{\text{mula}}$ , $\bigcap_{n=1}^{\infty}$ $(0.047)$ |                   |               |          |                   |          |                      |          |

Tabela 19 – Exemplo de calendário de cultivo

Fonte: O autor (2017)

Tomando o exemplo da Tabela 19, o calendário utilizado para compor a restrição de não sobreposição de área nada mais é que uma matriz  $j \times k$  que recebeu o nome de  $ca_{ik}$  e que tem dimensões de  $j = 1$  até  $j = 70$  linhas e  $k = 1$  até  $k = 96$  colunas.

Equação 2: Não sobreposição de área

$$
\sum_{j=1}^{70} x_{i,j} \, ca_{j,k} \leq cp_i, \forall \, k, \forall \, i
$$

## Sendo:

- $i$  talhão, que varia de  $i = 1$  até  $i = 9$ ;  $k$  – semana, que varia de  $k = 1$  até  $k = 96$ ;  $i -$  opção de cultivo, que varia de  $i = 1$  até  $i = 70$ ;  $x_{i,j}$  – variável de decisão;  $ca_{i,k}$  – calendário;
- $cp_i$  capacidade de área do talhão i.

A restrição de não sobreposição de área soma todas as quantias  $x_{ii}$  que podem ser plantadas em uma mesma semana  $k$  e em um mesmo talhão  $i$ , fazendo com que a soma seja menor ou igual à capacidade de área  $cp<sub>i</sub>$  do talhão.

## **4.2.4 Quantidade de adubo de base total ( )**

Como foi citado na Seção 4.1, a quantidade de adubo de base compõe uma das variáveis auxiliares do modelo, que depende das variáveis de decisão para assumir seu valor que é desconhecido até a resolução do problema.

No trabalho proposto, foi considerado que o agricultor não possui adubo em estoque e irá adquiri-lo momentos antes do plantio. Para fins de simplificação, partese do pressuposto que o produtor dispõe de capital para efetuar a compra independente da quantia (observações relacionadas a essa decisão serão expostas nas considerações finais).

Equação 3: Quantidade total de adubo de base

$$
\sum_{j=1}^{70} x_{i,j} b_{i,j} = bt, \forall i
$$

Sendo:

 $i -$  talhão, que varia de  $i = 1$  até  $i = 9$ :

 $j -$  opção de cultivo, que varia de  $j = 1$  até  $j = 70$ ;

 $x_{i,i}$  – variável de decisão;

 $b_{i,i}$  – quantidade de adubo de base utilizada para o cultivo da opção j no talhão i;  $bt -$  quantidade total de adubo de base utilizada para execução do plano ótimo de cultivo.

#### **4.2.5 Custo total de agrotóxicos ( )**

O valor total estimado para gasto com agrotóxicos é obtido pela multiplicação entre os valores da Tabela 13 e a variável de decisão  $x_{i,j}$ , como é indicado na Equação 4.

Equação 4: Custo total de agrotóxicos

$$
\sum_{j=1}^{70} x_{i,j} a_{i,j} = at, \forall i
$$

Sendo:

 $i -$  talhão, que varia de  $i = 1$  até  $i = 9$ ;

 $i -$  opção de cultivo, que varia de  $i = 1$  até  $i = 70$ ;

 $x_{i,j}$  – variável de decisão;

 $a_{i,j}$  – valor estimado de gastos com agrotóxicos no cultivo da opção j no talhão i;  $at$  – valor monetário total gasto em agrotóxicos para execução do plano ótimo de cultivo.

#### **4.2.6 Quantidade total de diesel ( )**

A quantidade total de diesel  $(dt)$  é o somatório da multiplicação entre os valores contidos na Tabela 14 e a variável de decisão  $x_{i,i}$ , como é indicado na Equação 5.

Equação 5: Quantidade de diesel total

$$
\sum_{j=1}^{70} x_{i,j} d_{i,j} = dt, \forall i
$$

Sendo:

 $i -$  talhão, que varia de  $i = 1$  até  $i = 9$ ;

 $j -$  opção de cultivo, que varia de  $j = 1$  até  $j = 70$ ;

 $x_{i,j}$  – variável de decisão;

 $d_{i,j}$  – quantidade de diesel gasta para cultivo da opção j no talhão i;

 $dt$  – quantidade total de diesel utilizado para execução do plano ótimo de cultivo.

#### **4.2.7 Custo total de semente ( )**

O custo de total de semente  $(st)$  é o somatório da multiplicação entre os valores contidos na Tabela 15 e a variável de decisão  $x_{i,i}$ , como é indicado na Equação 6.

Equação 6: Custo total de semente

$$
\sum_{j=1}^{70} x_{i,j} s_{i,j} = st, \forall i
$$

Sendo:

 $i -$  talhão, que varia de  $i = 1$  até  $i = 9$ ;

 $j -$  opção de cultivo, que varia de  $j = 1$  até  $j = 70$ ;

 $x_{i,j}$  – variável de decisão;

 $s_{i,i}$  – valor estimado de gastos com sementes no plantio da opção j no talhão i;

 $st -$  valor monetário total gasto em sementes para execução do plano ótimo de cultivo.

## **4.2.8 Quantidade total de adubo de cobertura ( )**

A quantidade total de adubo de cobertura  $(ut)$  é o somatório da multiplicação entre os valores contidos na Tabela 16 e a variável de decisão  $x_{i,i}$ , como é indicado na Equação 7.

Equação 7: Quantidade de ureia total

$$
\sum_{j=1}^{70} x_{i,j} u_{i,j} = ut, \forall i
$$

Sendo:

 $i -$  talhão, que varia de  $i = 1$  até  $i = 9$ ;

 $j -$  opção de cultivo, que varia de  $j = 1$  até  $j = 70$ ;

 $x_{i,j}$  – variável de decisão;

 $u_{i,j}$  – quantidade de adubo de cobertura gasta no cultivo da opção j no talhão i;

 $ut -$  quantidade total de adubo de cobertura necessária para execução do plano ótimo de cultivo.

#### **4.2.9 Capacidade de maquinário**

Para limitar o uso de maquinário dentro das capacidades de plantio e colheita que o agricultor dispõe, foram criadas restrições, conforme Equações 8 e 9.

Equação8: Maquinário usado no plantio

$$
\sum_{i=1}^{9} x_{i,j}ca_{j,k}p_j = pl_{j,k}, \forall j, \forall k
$$

Sendo:

 $ca_{i,k}$  – calendário, sendo  $ca_{i,k-1} = 0$  e  $ca_{i,k} = 1$ , ou seja, a restrição se aplica apenas a períodos de plantio da opção *i*:

 $k$  – semana, que varia de  $k = 2$  até  $k = 95$ , para que a condição anterior possa se aplicar;

 $i -$  talhão, que varia de  $i = 1$  até  $i = 9$ ;

 $j -$  opção de cultivo, que varia de  $j = 1$  até  $j = 70$ ;

 $x_{i,j}$  – variável de decisão;

- $p_i$  dado retirado da Tabela 17;
- $pl_{i,k}$  uso de maquinário no plantio de cada opção j no período k.

Equação 9: Maquinário usado na colheita

$$
\sum_{i=1}^{9} x_{i,j}ca_{j,k}c_j = cl_{j,k}, \forall j, \forall k
$$

Sendo:

 $ca_{i,k}$  – calendário, sendo  $ca_{i,k-1} = ca_{i,k} = 1, ca_{i,k+1} = 0$ , ou seja, a restrição se aplica apenas a períodos de colheita;

 $k -$  semana, que varia de  $k = 2$  até  $k = 95$ , para que a condição anterior possa se aplicar;

 $i -$  talhão, que varia de  $i = 1$  até  $i = 9$ ;

- $j -$  opção de cultivo, que varia de  $j = 1$  até  $j = 70$ ;
- $x_{i,j}$  variável de decisão;

 $c_i$  – dado retirado da Tabela 17;

 $cl_{i,k}$  – uso de maquinário na colheita de cada opção j no período k.

A soma de ambas atividades (plantio e colheita) no mesmo período  $k$  não deve exceder a capacidade total de maquinário disponível por período, como é descrito na Equação 10.

Equação 10: Capacidade de maquinário

$$
\sum_{j=1}^{70} (pl_{j,k} + cl_{j,k}) \le 1, \forall k
$$

Sendo:

 $k -$  semana, que varia de  $k = 1$  até  $k = 96$ ;

 $j -$  opção de cultivo, que varia de  $j = 1$  até  $j = 70$ ;

 $p l_{i,k}$  – uso de maquinário no plantio de cada opção j no período k;

 $cl_{j,k}$  – uso de maquinário na colheita de cada opção j no período k;

#### **4.2.10 Restringindo opções de cultivo**

Como foi explicado na Seção 3.6, algumas opções de plantio foram restringidas, representadas pela Equação 11.

Equação 11: Restringindo opções de plantio

$$
\sum_{i=1}^{9} x_{i,j} = 0, \forall j_{res}
$$

Sendo:

 $i$  – talhão, que varia de  $i = 1$  até  $i = 9$ ;

 $j_{res}$  – opções de cultivo restringidas, retiradas da Seção 3.6;

 $x_{i,j}$  – variável de decisão.

## **4.2.11 Limitando quantidades de cultivo**

O agricultor impôs quantidades máximas e mínimas a serem plantadas das opções contidas na Tabela 20.

Tabela 20 –Condições impostas pelo agricultor

| <b>Cultura</b>   | Opção    | <b>Condicão</b> | Quantidade (ha) |
|------------------|----------|-----------------|-----------------|
| Feijão das águas | 16…25    |                 |                 |
| Feijão das secas | 2635     |                 |                 |
| Milho branco     | 13. . 49 |                 |                 |
| Soia             | .59      |                 |                 |

Fonte: O autor

Tais condições foram impostas através da restrição representada pela Equação 12.

Equação 12: Quantidades mínimas e máximas de cultivo

$$
\sum_{i=1}^{9} \sum_{j} x_{i,j}
$$
 (condição) quantidade

Sendo:

 $i -$  talhão, que varia de  $i = 1$  até  $i = 9$ ;

 $j$  – intervalos de opções de cultivo conforme Tabela 20;

 $x_{i,j}$  – variável de decisão;

condição e quantidade expostas na Tabela 20.

# **4.2.12 O problema de programação linear**

O problema de programação linear resultante para o plano de manejo é:

$$
Max = \sum_{i=1}^{9} \sum_{j=1}^{70} (R_j * x_{ij}) - (bt * Cunit adubo de base) - (dt * Cunit diesel)
$$

 $-(ut * Cunit adubo de cobertura) - (at) - (st)$ 

Sujeito a:

$$
\sum_{j=1}^{70} x_{i,j} \, ca_{j,k} \le c p_i, \forall k, \forall i
$$

$$
\sum_{j=1}^{70} x_{i,j} b_{i,j} = bt, \forall i
$$

$$
\sum_{j=1}^{70} x_{i,j} a_{i,j} = at, \forall i
$$
\n
$$
\sum_{j=1}^{70} x_{i,j} d_{i,j} = dt, \forall i
$$
\n
$$
\sum_{j=1}^{70} x_{i,j} d_{i,j} = dt, \forall i
$$
\n
$$
\sum_{j=1}^{70} x_{i,j} s_{i,j} = st, \forall i
$$
\n
$$
\sum_{i=1}^{70} x_{i,j} c a_{j,k} p_j = pl_{j,k}, \forall j, \forall k
$$
\n
$$
\sum_{i=1}^{9} x_{i,j} c a_{j,k} c_j = cl_{j,k}, \forall j, \forall k
$$
\n
$$
\sum_{j=1}^{70} (pl_{j,k} + cl_{j,k}) \leq 1, \forall k
$$
\n
$$
\sum_{i=1}^{9} x_{i,j} = 0, \forall j_{res}
$$
\n
$$
\sum_{i=1}^{9} x_{i,j} (condi\varsigma\tilde{a}o) quantidade
$$

# **5 RESULTADOS**

O modelo matemático foi programado e executado no *software* Lingo e os valores gerados para a variável de decisão  $x_{i,j}$  estão contidos na Tabela 21. Os demais valores são iguais a zero.

| Culturas                             | Aveia branca |        |   | Feijão<br>/*` | Feijão<br>$1 + 1$ |    | Milho amarelo | Soja |    | Trigo |    |
|--------------------------------------|--------------|--------|---|---------------|-------------------|----|---------------|------|----|-------|----|
| Opção j<br>Talhão $\overline{\iota}$ |              | ר<br>▵ | 3 | 4             | 16                | 35 | 41            | 42   | 50 | 59    | 66 |
|                                      |              |        |   |               |                   |    |               |      |    |       |    |

Tabela 21 – Plano de manejo ótimo

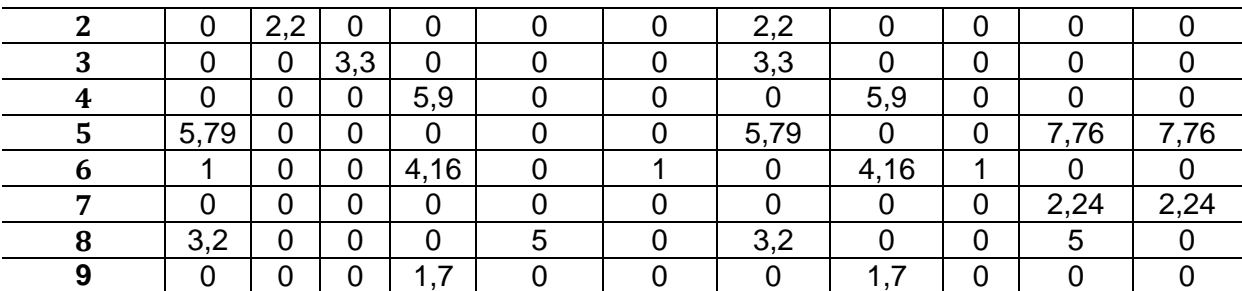

Fonte: O autor (2017)

O resultado final da função objetivo foi de R\$ 201.544,60 para o período analisado (57 semanas). Dividindo esse valor pela área total disponível que é de 46,25 hectares obtemos R\$ 4.357,72 por hectare.

Em contrapartida, aplicando o modelo para as quantidades de  $x_{i,j}$  atualmente plantadas pelo agricultor e mantendo as demais informações, o modelo fornece um resultado de R\$ 174.870,70 na função objetivo, uma diferença de R\$ 26.673,9 que representa um ganho de 15,25% aplicando o resultado do modelo. Nesse caso, dividindo o valor fornecido, pela área total disponível observamos um resultado aproximado de R\$ 3.781,00 por hectare, R\$ 576,72 por hectare a menos que o resultado obtido pelo modelo.

Os resultados são compatíveis com o modelo proposto, não violando nenhuma das restrições impostas. A restrição de capacidade de maquinário não interferiu no resultado obtido pela função objetivo, apenas no plano de manejo gerado.

Consultando o agricultor, concluiu-se que o resultado obtido é aplicável, porém as quantidades a serem plantadas podem acabar causando dificuldades de execução devido ao modelo utilizar valores contínuos para a variável de decisão  $x_{i,j}$ , que assumem valores abaixo da capacidade de área do talhão ( $cap_i$ ). Ou seja, segundo o agricultor é preferível que o talhão seja totalmente ocupado pela opção de cultivo, para que os custos operacionais se reduzam e o manejo seja mais facilmente executado, visto que os talhões são relativamente pequenos.

# **6 CONSIDERAÇÕES FINAIS**

Pode-se dizer que o objetivo principal do trabalho foi atingido, pois a lógica desenvolvida para geração de planos de manejo foi bem sucedida, gerando resultado satisfatório, sugerindo melhoras ao plano atual de manejo. Outro dado relevante é em relação ao maquinário, observou-se que a capacidade atual disponível para utilização na lavoura é compatível com as necessidades atuais, dispensando investimentos em curto prazo.

Visto que o modelo fornece valores para variável de decisão  $x_{i,j}$  diferentes do  $t$ amanho do talhão  $i$ , faz-se necessária a criação de uma restrição que adeque essa situação. Porém se aplicado a áreas maiores não há essa necessidade, pois os custos operacionais para cultivar mais de uma opção de cultivo por talhão podem ser menores que o benefício que o resultado ótimo gerado pelo modelo. Para que isso se confirme basta atribuir dados precisos sobre custos operacionais e gerar simulações comparando as situações.

Apesar de o modelo fornecer resultados satisfatórios, são necessárias melhorias que aperfeiçoem o seu funcionamento, trazendo mais segurança na utilização. Algumas melhorias e possibilidades são sugeridas a seguir.

- 1. Medindo talhões: os talhões precisam ser medidos com equipamento apropriado e que forneça resultados precisos de área;
- 2. Determinação de quantidade de insumos: é preferível que o agricultor disponha de dados de diversas safras, para que possam ser estimados valores mais próximos da realidade;
- 3. Determinação de custos: assim como na determinação de quantidade de insumos, é importante a utilização de dados históricos de mercado para os principais insumos, para que sejam atribuídos custos confiáveis ao modelo.;
- 4. Dados de produtividade: é importante que o agricultor disponha de dados próprios para rendimento de produção, e de preferência para cada talhão;
- 5. Preços pagos ao agricultor: como a agricultura possui grande assimetria entre preços pagos ao produtor de região para região, é importante que sejam utilizados dados próprios, ligados aos históricos de venda do produto;
- 6. Dados sobre maquinário: para uma versão mais robusta do modelo, é imprescindível que informações sobre maquinário sejam bem definidas, contendo dados retirados de utilização real do maquinário;
- 7. Capital financeiro: inclusão de restrições que levem em conta limitação de capital e taxas de juro para financiamentos;
- 8. Custos logísticos: levar em consideração os custos de deslocamento de maquinário para cada um dos talhões;
- 9. Custo de beneficiamento: adicionar custos de beneficiamento e armazenagem do produto antes da comercialização.
- 10.Simulações e período analisado: como a agricultura é um processo contínuo, é necessário que o modelo seja testado em diversas situações, atualizando os dados.

Conclui-se que o modelo deve ser testado e validado com dados reais, visando entender melhor seu comportamento frente às variações naturais presentes no nicho agrícola.

Porém pode-se concluir que a utilização do modelo representa um diferencial na tomada de decisão de uma propriedade, podendo se tornar uma ferramenta amplamente utilizada, aliada a tecnologias já presentes no agronegócio.

# **REFERÊNCIAS**

ARENALES, M; ARMENTANO, V; MORABITO,R; YANASSE, H. Pesquisa Operacional para cursos de engenharia. Rio de Janeiro: Elsevier: ABEPRO. 2007.

BATEMAN, T. S.; SNELL. S. A. Administração: construindo vantagem competitiva. São Paulo: Atlas, 1998.

DE BARROS, Alexandre Lahóz Mendonça. O Agronegócio Brasileiro: Características e desafios. 2005.

DERAL - Departamento de Economia Rural: Feijão - Análise da Conjuntura Agropecuária. 2015. Compositor and the Disponível em: <http://www.agricultura.pr.gov.br/arquivos/File/deral/Prognosticos/2016/\_feijao\_2015 \_16.pdf> Acesso em: 10 março de 2017.

FEY, Emerson et al. Planejamento de um Sistema Agrícola Utilizando Programação Linear. Congresso e mostra de Agroinformática, Ponta Grossa, Paraná 2000.

GASQUES, Jose Garcia et al. Preços da terra no Brasil: 46º Congresso, Julio 20 a 23, 2008, Rio Branco, Acre, Brasil. Sociedade Brasileira de Economia, Administracao e Sociologia Rural (SOBER), 2008.

IDEHARA, S; RODRIGUES, R. Otimização da Alimentação Bovina através de Programação Linear. Pelotas: Embrapa Clima Temperado, 2011.

INSTITUTO DE PESQUISA ECONÔMICA APLICADA – Ipeadata. Dados macroeconômicos e regionais. Disponível em: <http://www.ipeadata.gov.br>. Acesso em 4 nov.2016.

MARTINS, E. Contabilidade de Custos. São Paulo: Atlas, 2010.

MINISTÉRIO DA AGRICULTURA, PECUÁRIA E ABASTECIMENTO, Projeções do agronegócio – Brasil 2015/2016 a 2025/2026, SPA/Mapa 7ª edição, Brasília 2016.

MUNHOZ, J; MORABITO, R. Otimização no planejamento agregado de produção em indústrias de processamento de suco concentrado congelado de laranja. Gest. Prod., São Carlos , v. 17, n. 3, p. 465-481, 2010 .

OLISZESKI, Carlos A. N. Modelos de Planejamento Agrícola: um cenário para Otimização de Processos Agroindustriais, Ponta Grossa, Paraná, 2011.

RIBEIRO, R. P; FORTES B. J. Programação linear: uma contribuição à gestão de uma propriedade rural. Perspectivas Globais para a Engenharia de Produção, Fortaleza, Ceará, 2015.

SALOMÃO, João Antonio F. O Moderfrota e a política de modernização da agricultura brasileira. Revista de Política Agrícola, v. 11, n. 4, p. 15-21, 2002.

VERGARA, Sylvia Constant. Projetos e Relatórios de Pesquisa em Administração. 15. ed. São Paulo: Atlas, 2014.

VILCKAS, Mariângela. Determinantes da tomada de decisão sobre as atividades produtivas rurais: proposta de um modelo para a produção familiar. 2004.

WILKINSON, J. Demandas tecnológicas, competitividade e inovação no sistema agroalimentar do Mercosul ampliado. Série Documentos, n. 9. Montevidéu: PROCISUR: BID. 2000.